# **PageSpeed Insights**

#### **Movil**

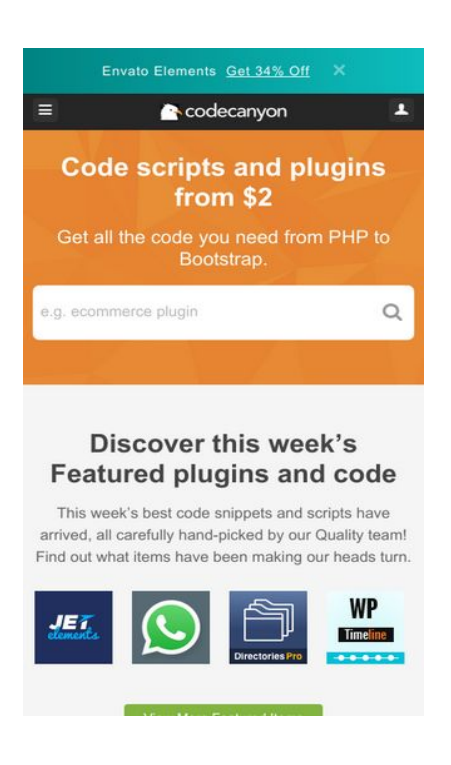

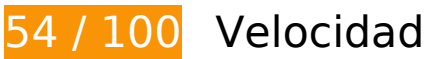

 **Elementos que debes corregir:** 

## **Habilitar compresión**

Comprimir recursos con gzip o con deflate puede reducir el número de bytes enviados a través de la red.

[Habilitar la compresión](http://sitedesk.net/redirect.php?url=https%3A%2F%2Fdevelopers.google.com%2Fspeed%2Fdocs%2Finsights%2FEnableCompression) de estos recursos para reducir su tamaño de transferencia en 194,3 KB (reducción del 79 %).

- Si se comprime https://public-assets.envato-static.com/assets/market/core/index-60d6a0d7f a9e3fc2d1a7d56c96be19158d2eb39b6d77943c983a1718cc1da9da.css, supondría un ahorro de 160,1 KB (reducción del 83 %).
- Si se comprime https://s.pinimg.com/ct/core.js, supondría un ahorro de 28,6 KB (reducción del 65 %).
- Si se comprime https://public-assets.envato-static.com/assets/header/EnvatoStudiologo-4e63b93037b3f8f30f9f2f39082fd4d0846af758674cf9c9463d4ac08c3fcb97.svg, supondría un ahorro de 4,3 KB (reducción del 55 %).

- Si se comprime https://public-assets.envato-static.com/assets/header-footer/social/pinterest-11a3028152735b2ab34c786404e1c8395c58ba9beb47f39fd67b2dc8a788f836.svg, supondría un ahorro de 443 B (reducción del 46 %).
- Si se comprime https://public-assets.envato-static.com/assets/header-footer/social/twittereb1c91b55d0de5dc2531864ca586dfd126f47265a6a2ac45eaf42ecfec1d80fe.svg, supondría un ahorro de 355 B (reducción del 43 %).
- Si se comprime https://public-assets.envato-static.com/assets/header-footer/social/youtubeb1b0afe6502def949dbef299d02d5d9f594e49f8fafcdf0d7ae10a118a086b67.svg, supondría un ahorro de 308 B (reducción del 45 %).
- Si se comprime https://public-assets.envato-static.com/assets/header-footer/social/facebook-6999049d3775a8a8707c857da80446b19ffc0a01c35d13b74517100844ff3faa.svg, supondría un ahorro de 141 B (reducción del 34 %).

## **Eliminar el JavaScript que bloquea la visualización y el CSS del contenido de la mitad superior de la página**

Tu página tiene 1 recursos de secuencias de comandos y 2 recursos CSS que provocan un bloqueo. Ello causa un retraso en el procesamiento de la página.

No se ha podido visualizar el contenido de la mitad superior de la página sin tener que esperar a que se cargara alguno de los recursos. Intenta aplazar o cargar de forma asíncrona los recursos que bloquean la visualización, o bien inserta porciones críticas de dichos recursos directamente en el HTML.

[Quitar el JavaScript que bloquea la visualización de contenido:](http://sitedesk.net/redirect.php?url=https%3A%2F%2Fdevelopers.google.com%2Fspeed%2Fdocs%2Finsights%2FBlockingJS)

https://public-assets.envato-static.com/assets/market/core/headdf4183f2f1b84caa8ad6707c533e562f18a9eaae2b2e4d2081cf439c23343ad3.js

[Optimizar la entrega de CSS](http://sitedesk.net/redirect.php?url=https%3A%2F%2Fdevelopers.google.com%2Fspeed%2Fdocs%2Finsights%2FOptimizeCSSDelivery) de estas URL:

- https://public-assets.envato-static.com/assets/market/core/index-60d6a0d7fa9e3fc2d1a7d56 c96be19158d2eb39b6d77943c983a1718cc1da9da.css
- https://public-assets.envato-static.com/assets/market/pages/homepage/index-8a2fbbe15b8f 9e3b789088d6eaf77ea02f439c556fa3868c91e07a769ccbe253.css

## **Optimizar imágenes**

Formatear y comprimir correctamente las imágenes puede ahorrar una gran cantidad de bytes de datos.

[Optimizar estas imágenes](http://sitedesk.net/redirect.php?url=https%3A%2F%2Fdevelopers.google.com%2Fspeed%2Fdocs%2Finsights%2FOptimizeImages) para reducir su tamaño en 106 KB (reducción del 43 %).

- Si se comprime https://public-assets.envato-static.com/assets/header-footer/cross-sell\_\_studi o-cea5f47ba6cb30d4be16906c50b3d233125827f51efd0057098e296142e01e37.jpg, supondría un ahorro de 10,5 KB (reducción del 37 %).
- Si se comprime https://s3.envato.com/files/236662346/Avatar(2)%20(1).jpg, supondría un ahorro de 9,5 KB (reducción del 89 %).
- Si se comprime https://public-assets.envato-static.com/assets/header-footer/cross-sell\_tuts plus-692bd06741ae53db19b5a56a33b8a0069377c9085014b278bb388be788557f14.jpg, supondría un ahorro de 8,1 KB (reducción del 41 %).
- Si se comprime https://s3.envato.com/files/250221413/Thumbnail.jpg, supondría un ahorro de 6,9 KB (reducción del 69 %).
- Si se comprime https://s3.envato.com/files/249585893/thumbnail.jpg, supondría un ahorro de 5,9 KB (reducción del 69 %).
- Si se comprime https://s3.envato.com/files/227476408/Coffee%20in%20bead08.jpg, supondría un ahorro de 5,8 KB (reducción del 70 %).
- Si se comprime https://s3.envato.com/files/249536897/social-login-icon.jpg, supondría un ahorro de 5,6 KB (reducción del 69 %).
- Si se comprime https://s3.envato.com/files/249619864/thumbnail.jpg, supondría un ahorro de 4,8 KB (reducción del 65 %).
- Si se comprime https://s3.envato.com/files/250189221/tab-thumb-image.jpg, supondría un ahorro de 4,7 KB (reducción del 71 %).
- Si se comprime https://s3.envato.com/files/235681296/Pumpkin2\_preview.jpg, supondría un ahorro de 4,6 KB (reducción del 73 %).
- Si se comprime https://s3.envato.com/files/248515116/soundbay logo\_empt.jpg, supondría un ahorro de 4,5 KB (reducción del 76 %).
- Si se comprime https://s3.envato.com/files/245730841/green-22.jpg, supondría un ahorro de 3,6 KB (reducción del 66 %).
- Si se comprime https://s3.envato.com/files/250136098/icon.jpg, supondría un ahorro de 3,2 KB (reducción del 61 %).
- Si se comprime https://s3.envato.com/files/249583949/tumbnail.jpg, supondría un ahorro de 3 KB (reducción del 63 %).
- Si se comprime https://s3.envato.com/files/249978588/80.jpg, supondría un ahorro de 2,8

KB (reducción del 68 %).

- Si se comprime https://public-assets.envato-static.com/assets/ingested\_content/home/tutori als/javascript\_tutorials-23d2df900ba5581703b4f11a7adb72ac662eb043e67f4195ac8e6b0f9 6bac45b.jpg, supondría un ahorro de 2,8 KB (reducción del 36 %).
- Si se comprime https://s3.envato.com/files/250198080/Thumbnail.jpg, supondría un ahorro de 2,3 KB (reducción del 45 %).
- Si se comprime https://public-assets.envato-static.com/assets/header-footer/cross-sell\_elem ents-cc2dbcf492bceec38b90890b4c57931e058db900e813620ad71b9266b7928fb2.jpg, supondría un ahorro de 1,5 KB (reducción del 13 %).
- Si se comprime https://s3.envato.com/files/249582653/thumb\_new.png, supondría un ahorro de 1,4 KB (reducción del 19 %).
- Si se comprime https://s3.envato.com/files/250162505/geocomplete.png, supondría un ahorro de 1,1 KB (reducción del 19 %).
- Si se comprime https://s3.envato.com/files/250274696/avatar\_update.png, supondría un ahorro de 1 KB (reducción del 32 %).
- Si se comprime https://s3.envato.com/files/250103064/icon4.png, supondría un ahorro de 1 KB (reducción del 20 %).
- Si se comprime https://s3.envato.com/files/223587541/avatar.png, supondría un ahorro de 993 B (reducción del 20 %).
- Si se comprime https://s3.envato.com/files/6400522/Background-Abstract-239-tmb.jpg, supondría un ahorro de 959 B (reducción del 28 %).
- Si se comprime https://s3.envato.com/files/245420737/directoriespro logo2.png, supondría un ahorro de 945 B (reducción del 21 %).
- Si se comprime https://s3.envato.com/files/250184060/DOTO-CC-117\_Cryptocurrency%20HTML5%20Banners\_Thumbnail.png, supondría un ahorro de 909 B (reducción del 14 %).
- Si se comprime https://s3.envato.com/files/241903395/thumbnail.png, supondría un ahorro de 894 B (reducción del 17 %).
- Si se comprime https://s3.envato.com/files/243328460/80x80.png, supondría un ahorro de 729 B (reducción del 19 %).
- Si se comprime https://s3.envato.com/files/250045683/logo\_envato.png, supondría un ahorro de 728 B (reducción del 29 %).
- Si se comprime https://s3.envato.com/files/249965770/logoeasyads.png, supondría un ahorro de 657 B (reducción del 21 %).
- Si se comprime https://s3.envato.com/files/250116974/thumbnail.png, supondría un ahorro de 652 B (reducción del 16 %).
- Si se comprime https://s3.envato.com/files/250334755/bundle80.png, supondría un ahorro de 600 B (reducción del 19 %).

- Si se comprime https://s3.envato.com/files/100332422/avatar.png, supondría un ahorro de 585 B (reducción del 16 %).
- Si se comprime https://s3.envato.com/files/250254015/icone tn.jpg, supondría un ahorro de 573 B (reducción del 15 %).
- Si se comprime https://s3.envato.com/files/243498596/avatar.png, supondría un ahorro de 553 B (reducción del 23 %).
- Si se comprime https://s3.envato.com/files/250061181/Icon%2080x80.png, supondría un ahorro de 460 B (reducción del 17 %).
- Si se comprime https://s3.envato.com/files/250097360/th.png, supondría un ahorro de 442 B (reducción del 14 %).
- Si se comprime https://s3.envato.com/files/250326636/thumbnail.png, supondría un ahorro de 441 B (reducción del 15 %).
- Si se comprime https://s3.envato.com/files/249912390/crm-plus-inventory-logo-8080.jpg, supondría un ahorro de 437 B (reducción del 14 %).

 **Elementos que puedes plantearte corregir:** 

## **Aprovechar el almacenamiento en caché del navegador**

Establecer una fecha de caducidad o una edad máxima en las cabeceras HTTP de los recursos estáticos indica al navegador que cargue los recursos descargados previamente del disco local en lugar de hacerlo a través de la red.

[Aprovechar el almacenamiento en caché del navegador](http://sitedesk.net/redirect.php?url=https%3A%2F%2Fdevelopers.google.com%2Fspeed%2Fdocs%2Finsights%2FLeverageBrowserCaching) de estos recursos almacenables en caché:

- https://www.googletagmanager.com/gtm.js?id=GTM-585RXMV (15 minutos)
- https://www.google-analytics.com/plugins/ua/ec.js (60 minutos)
- https://www.google-analytics.com/plugins/ua/linkid.js (60 minutos)
- https://www.googleadservices.com/pagead/conversion\_async.js (60 minutos)
- https://js-agent.newrelic.com/nr-1071.min.js (2 horas)
- https://www.google-analytics.com/analytics.js (2 horas)

# **Minificar JavaScript**

Compactar el código JavaScript puede ahorrar una gran cantidad de bytes de datos y acelerar los tiempos de descarga, análisis y ejecución.

[Reducir JavaScript](http://sitedesk.net/redirect.php?url=https%3A%2F%2Fdevelopers.google.com%2Fspeed%2Fdocs%2Finsights%2FMinifyResources) de estos recursos para reducir su tamaño en 1,4 KB (reducción del 27 %).

Si se reduce https://public-assets.envato-static.com/assets/market/core/headdf4183f2f1b84caa8ad6707c533e562f18a9eaae2b2e4d2081cf439c23343ad3.js, supondría un ahorro de 1,4 KB (reducción del 27 %) después de la compresión.

# **5 reglas aprobadas**

## **Evitar redirecciones a páginas de destino**

Tu página no tiene redireccionamientos. Más información sobre cómo [evitar redireccionamientos de](http://sitedesk.net/redirect.php?url=https%3A%2F%2Fdevelopers.google.com%2Fspeed%2Fdocs%2Finsights%2FAvoidRedirects) [páginas de destino](http://sitedesk.net/redirect.php?url=https%3A%2F%2Fdevelopers.google.com%2Fspeed%2Fdocs%2Finsights%2FAvoidRedirects)

## **Reducir el tiempo de respuesta del servidor**

Tu servidor respondió rápidamente. Más información sobre la **[optimización del tiempo de respuesta](http://sitedesk.net/redirect.php?url=https%3A%2F%2Fdevelopers.google.com%2Fspeed%2Fdocs%2Finsights%2FServer)** [del servidor](http://sitedesk.net/redirect.php?url=https%3A%2F%2Fdevelopers.google.com%2Fspeed%2Fdocs%2Finsights%2FServer)

## **Minificar CSS**

El CSS está reducido. Más información sobre la [reducción del CSS](http://sitedesk.net/redirect.php?url=https%3A%2F%2Fdevelopers.google.com%2Fspeed%2Fdocs%2Finsights%2FMinifyResources)

**Minificar HTML**

El HTML está reducido. Más información sobre la [reducción del HTML](http://sitedesk.net/redirect.php?url=https%3A%2F%2Fdevelopers.google.com%2Fspeed%2Fdocs%2Finsights%2FMinifyResources)

## **Prioriza el contenido visible**

El contenido de la mitad superior de la página está correctamente priorizado. Más información sobre [la priorización de contenido visible](http://sitedesk.net/redirect.php?url=https%3A%2F%2Fdevelopers.google.com%2Fspeed%2Fdocs%2Finsights%2FPrioritizeVisibleContent)

# **100 / 100** Experiencia de usuario

 **5 reglas aprobadas** 

## **Evitar los plugins**

Parece que tu página no utiliza plugins y esto podría impedir que el contenido se utilice en muchas plataformas. Puedes obtener más información acerca de la importancia de [evitar los plugins.](http://sitedesk.net/redirect.php?url=https%3A%2F%2Fdevelopers.google.com%2Fspeed%2Fdocs%2Finsights%2FAvoidPlugins)

## **Configurar ventana gráfica**

Tu página especifica una ventana gráfica que se adapta al tamaño del dispositivo, lo que permite que se procese correctamente en todos los dispositivos. Más información sobre cómo [configurar](http://sitedesk.net/redirect.php?url=https%3A%2F%2Fdevelopers.google.com%2Fspeed%2Fdocs%2Finsights%2FConfigureViewport) [ventanas gráficas.](http://sitedesk.net/redirect.php?url=https%3A%2F%2Fdevelopers.google.com%2Fspeed%2Fdocs%2Finsights%2FConfigureViewport)

## **Adaptación del contenido a la ventana gráfica**

El contenido de tu página encaja con la ventana gráfica. Más información sobre cómo [adaptar el](http://sitedesk.net/redirect.php?url=https%3A%2F%2Fdevelopers.google.com%2Fspeed%2Fdocs%2Finsights%2FSizeContentToViewport) [contenido a la ventana gráfica](http://sitedesk.net/redirect.php?url=https%3A%2F%2Fdevelopers.google.com%2Fspeed%2Fdocs%2Finsights%2FSizeContentToViewport)

## **Aplicar el tamaño adecuado a los botones táctiles**

Todos los enlaces y los botones de la página son suficientemente grandes para que los usuarios los puedan tocar en una pantalla táctil. Más información sobre cómo puedes [aplicar el tamaño correcto](http://sitedesk.net/redirect.php?url=https%3A%2F%2Fdevelopers.google.com%2Fspeed%2Fdocs%2Finsights%2FSizeTapTargetsAppropriately) [a los botones táctiles](http://sitedesk.net/redirect.php?url=https%3A%2F%2Fdevelopers.google.com%2Fspeed%2Fdocs%2Finsights%2FSizeTapTargetsAppropriately)

## **Utilizar tamaños de fuente que se puedan leer**

El texto de la página es legible. Más información sobre cómo [utilizar tamaños de fuente que se](http://sitedesk.net/redirect.php?url=https%3A%2F%2Fdevelopers.google.com%2Fspeed%2Fdocs%2Finsights%2FUseLegibleFontSizes)

[puedan leer.](http://sitedesk.net/redirect.php?url=https%3A%2F%2Fdevelopers.google.com%2Fspeed%2Fdocs%2Finsights%2FUseLegibleFontSizes)

#### **Ordenador**

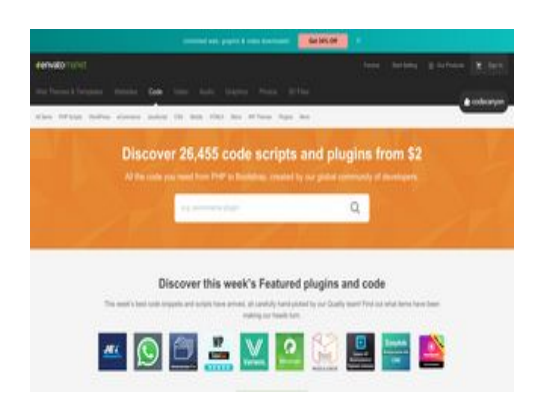

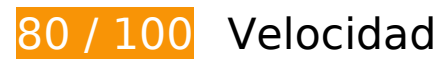

 **Elementos que debes corregir:** 

## **Eliminar el JavaScript que bloquea la visualización y el CSS del contenido de la mitad superior de la página**

Tu página tiene 1 recursos de secuencias de comandos y 2 recursos CSS que provocan un bloqueo. Ello causa un retraso en el procesamiento de la página.

No se ha podido visualizar el contenido de la mitad superior de la página sin tener que esperar a que se cargara alguno de los recursos. Intenta aplazar o cargar de forma asíncrona los recursos que bloquean la visualización, o bien inserta porciones críticas de dichos recursos directamente en el HTML.

[Quitar el JavaScript que bloquea la visualización de contenido:](http://sitedesk.net/redirect.php?url=https%3A%2F%2Fdevelopers.google.com%2Fspeed%2Fdocs%2Finsights%2FBlockingJS)

https://public-assets.envato-static.com/assets/market/core/headdf4183f2f1b84caa8ad6707c533e562f18a9eaae2b2e4d2081cf439c23343ad3.js

[Optimizar la entrega de CSS](http://sitedesk.net/redirect.php?url=https%3A%2F%2Fdevelopers.google.com%2Fspeed%2Fdocs%2Finsights%2FOptimizeCSSDelivery) de estas URL:

- https://public-assets.envato-static.com/assets/market/core/index-60d6a0d7fa9e3fc2d1a7d56 c96be19158d2eb39b6d77943c983a1718cc1da9da.css
- https://public-assets.envato-static.com/assets/market/pages/homepage/index-8a2fbbe15b8f

#### **Ordenador**

9e3b789088d6eaf77ea02f439c556fa3868c91e07a769ccbe253.css

## **Optimizar imágenes**

Formatear y comprimir correctamente las imágenes puede ahorrar una gran cantidad de bytes de datos.

[Optimizar estas imágenes](http://sitedesk.net/redirect.php?url=https%3A%2F%2Fdevelopers.google.com%2Fspeed%2Fdocs%2Finsights%2FOptimizeImages) para reducir su tamaño en 106 KB (reducción del 43 %).

- Si se comprime https://public-assets.envato-static.com/assets/header-footer/cross-sell\_\_studi o-cea5f47ba6cb30d4be16906c50b3d233125827f51efd0057098e296142e01e37.jpg, supondría un ahorro de 10,5 KB (reducción del 37 %).
- Si se comprime https://s3.envato.com/files/236662346/Avatar(2)%20(1).jpg, supondría un ahorro de 9,5 KB (reducción del 89 %).
- Si se comprime https://public-assets.envato-static.com/assets/header-footer/cross-sell\_tuts plus-692bd06741ae53db19b5a56a33b8a0069377c9085014b278bb388be788557f14.jpg, supondría un ahorro de 8,1 KB (reducción del 41 %).
- Si se comprime https://s3.envato.com/files/250221413/Thumbnail.jpg, supondría un ahorro de 6,9 KB (reducción del 69 %).
- Si se comprime https://s3.envato.com/files/249585893/thumbnail.jpg, supondría un ahorro de 5,9 KB (reducción del 69 %).
- Si se comprime https://s3.envato.com/files/227476408/Coffee%20in%20bead08.jpg, supondría un ahorro de 5,8 KB (reducción del 70 %).
- Si se comprime https://s3.envato.com/files/249536897/social-login-icon.jpg, supondría un ahorro de 5,6 KB (reducción del 69 %).
- Si se comprime https://s3.envato.com/files/249619864/thumbnail.jpg, supondría un ahorro de 4,8 KB (reducción del 65 %).
- Si se comprime https://s3.envato.com/files/250189221/tab-thumb-image.jpg, supondría un ahorro de 4,7 KB (reducción del 71 %).
- Si se comprime https://s3.envato.com/files/235681296/Pumpkin2\_preview.jpg, supondría un ahorro de 4,6 KB (reducción del 73 %).
- Si se comprime https://s3.envato.com/files/248515116/soundbay logo empt.jpg, supondría un ahorro de 4,5 KB (reducción del 76 %).
- Si se comprime https://s3.envato.com/files/245730841/green-22.jpg, supondría un ahorro de 3,6 KB (reducción del 66 %).
- Si se comprime https://s3.envato.com/files/250136098/icon.jpg, supondría un ahorro de 3,2

KB (reducción del 61 %).

- Si se comprime https://s3.envato.com/files/249583949/tumbnail.jpg, supondría un ahorro de 3 KB (reducción del 63 %).
- Si se comprime https://s3.envato.com/files/249978588/80.jpg, supondría un ahorro de 2,8 KB (reducción del 68 %).
- Si se comprime https://public-assets.envato-static.com/assets/ingested\_content/home/tutori als/javascript\_tutorials-23d2df900ba5581703b4f11a7adb72ac662eb043e67f4195ac8e6b0f9 6bac45b.jpg, supondría un ahorro de 2,8 KB (reducción del 36 %).
- Si se comprime https://s3.envato.com/files/250198080/Thumbnail.jpg, supondría un ahorro de 2,3 KB (reducción del 45 %).
- Si se comprime https://public-assets.envato-static.com/assets/header-footer/cross-sell\_elem ents-cc2dbcf492bceec38b90890b4c57931e058db900e813620ad71b9266b7928fb2.jpg, supondría un ahorro de 1,5 KB (reducción del 13 %).
- Si se comprime https://s3.envato.com/files/249582653/thumb\_new.png, supondría un ahorro de 1,4 KB (reducción del 19 %).
- Si se comprime https://s3.envato.com/files/250162505/geocomplete.png, supondría un ahorro de 1,1 KB (reducción del 19 %).
- Si se comprime https://s3.envato.com/files/250274696/avatar\_update.png, supondría un ahorro de 1 KB (reducción del 32 %).
- Si se comprime https://s3.envato.com/files/250103064/icon4.png, supondría un ahorro de 1 KB (reducción del 20 %).
- Si se comprime https://s3.envato.com/files/223587541/avatar.png, supondría un ahorro de 993 B (reducción del 20 %).
- Si se comprime https://s3.envato.com/files/6400522/Background-Abstract-239-tmb.jpg, supondría un ahorro de 959 B (reducción del 28 %).
- Si se comprime https://s3.envato.com/files/245420737/directoriespro logo2.png, supondría un ahorro de 945 B (reducción del 21 %).
- Si se comprime https://s3.envato.com/files/250184060/DOTO-CC-117\_Cryptocurrency%20HTML5%20Banners\_Thumbnail.png, supondría un ahorro de 909 B (reducción del 14 %).
- Si se comprime https://s3.envato.com/files/241903395/thumbnail.png, supondría un ahorro de 894 B (reducción del 17 %).
- Si se comprime https://s3.envato.com/files/243328460/80x80.png, supondría un ahorro de 729 B (reducción del 19 %).
- Si se comprime https://s3.envato.com/files/250045683/logo\_envato.png, supondría un ahorro de 728 B (reducción del 29 %).
- Si se comprime https://s3.envato.com/files/249965770/logoeasyads.png, supondría un ahorro de 657 B (reducción del 21 %).
- Si se comprime https://s3.envato.com/files/250116974/thumbnail.png, supondría un ahorro de 652 B (reducción del 16 %).
- Si se comprime https://s3.envato.com/files/250334755/bundle80.png, supondría un ahorro de 600 B (reducción del 19 %).
- Si se comprime https://s3.envato.com/files/100332422/avatar.png, supondría un ahorro de 585 B (reducción del 16 %).
- Si se comprime https://s3.envato.com/files/250254015/icone\_tn.jpg, supondría un ahorro de 573 B (reducción del 15 %).
- Si se comprime https://s3.envato.com/files/243498596/avatar.png, supondría un ahorro de 553 B (reducción del 23 %).
- Si se comprime https://s3.envato.com/files/250061181/Icon%2080x80.png, supondría un ahorro de 460 B (reducción del 17 %).
- Si se comprime https://s3.envato.com/files/250097360/th.png, supondría un ahorro de 442 B (reducción del 14 %).
- Si se comprime https://s3.envato.com/files/250326636/thumbnail.png, supondría un ahorro de 441 B (reducción del 15 %).
- Si se comprime https://s3.envato.com/files/249912390/crm-plus-inventory-logo-8080.jpg, supondría un ahorro de 437 B (reducción del 14 %).

# **Elementos que puedes plantearte corregir:**

## **Habilitar compresión**

Comprimir recursos con gzip o con deflate puede reducir el número de bytes enviados a través de la red.

[Habilitar la compresión](http://sitedesk.net/redirect.php?url=https%3A%2F%2Fdevelopers.google.com%2Fspeed%2Fdocs%2Finsights%2FEnableCompression) de estos recursos para reducir su tamaño de transferencia en 1,2 KB (reducción del 43 %).

- Si se comprime https://public-assets.envato-static.com/assets/header-footer/social/pinterest-11a3028152735b2ab34c786404e1c8395c58ba9beb47f39fd67b2dc8a788f836.svg, supondría un ahorro de 443 B (reducción del 46 %).
- Si se comprime https://public-assets.envato-static.com/assets/header-footer/social/twittereb1c91b55d0de5dc2531864ca586dfd126f47265a6a2ac45eaf42ecfec1d80fe.svg, supondría un ahorro de 355 B (reducción del 43 %).
- Si se comprime https://public-assets.envato-static.com/assets/header-footer/social/youtube-

#### **Ordenador**

b1b0afe6502def949dbef299d02d5d9f594e49f8fafcdf0d7ae10a118a086b67.svg, supondría un ahorro de 308 B (reducción del 45 %).

Si se comprime https://public-assets.envato-static.com/assets/header-footer/social/facebook-6999049d3775a8a8707c857da80446b19ffc0a01c35d13b74517100844ff3faa.svg, supondría un ahorro de 141 B (reducción del 34 %).

## **Aprovechar el almacenamiento en caché del navegador**

Establecer una fecha de caducidad o una edad máxima en las cabeceras HTTP de los recursos estáticos indica al navegador que cargue los recursos descargados previamente del disco local en lugar de hacerlo a través de la red.

[Aprovechar el almacenamiento en caché del navegador](http://sitedesk.net/redirect.php?url=https%3A%2F%2Fdevelopers.google.com%2Fspeed%2Fdocs%2Finsights%2FLeverageBrowserCaching) de estos recursos almacenables en caché:

- https://www.googletagmanager.com/gtm.js?id=GTM-585RXMV (15 minutos)
- https://www.google-analytics.com/plugins/ua/ec.js (60 minutos)
- https://www.google-analytics.com/plugins/ua/linkid.js (60 minutos)
- https://www.googleadservices.com/pagead/conversion\_async.js (60 minutos)
- https://js-agent.newrelic.com/nr-1071.min.js (2 horas)
- https://www.google-analytics.com/analytics.js (2 horas)

## **Minificar JavaScript**

Compactar el código JavaScript puede ahorrar una gran cantidad de bytes de datos y acelerar los tiempos de descarga, análisis y ejecución.

[Reducir JavaScript](http://sitedesk.net/redirect.php?url=https%3A%2F%2Fdevelopers.google.com%2Fspeed%2Fdocs%2Finsights%2FMinifyResources) de estos recursos para reducir su tamaño en 1,4 KB (reducción del 27 %).

Si se reduce https://public-assets.envato-static.com/assets/market/core/headdf4183f2f1b84caa8ad6707c533e562f18a9eaae2b2e4d2081cf439c23343ad3.js, supondría un ahorro de 1,4 KB (reducción del 27 %) después de la compresión.

# **5 reglas aprobadas**

## **Evitar redirecciones a páginas de destino**

Tu página no tiene redireccionamientos. Más información sobre cómo [evitar redireccionamientos de](http://sitedesk.net/redirect.php?url=https%3A%2F%2Fdevelopers.google.com%2Fspeed%2Fdocs%2Finsights%2FAvoidRedirects) [páginas de destino](http://sitedesk.net/redirect.php?url=https%3A%2F%2Fdevelopers.google.com%2Fspeed%2Fdocs%2Finsights%2FAvoidRedirects)

## **Reducir el tiempo de respuesta del servidor**

Tu servidor respondió rápidamente. Más información sobre la [optimización del tiempo de respuesta](http://sitedesk.net/redirect.php?url=https%3A%2F%2Fdevelopers.google.com%2Fspeed%2Fdocs%2Finsights%2FServer) [del servidor](http://sitedesk.net/redirect.php?url=https%3A%2F%2Fdevelopers.google.com%2Fspeed%2Fdocs%2Finsights%2FServer)

## **Minificar CSS**

El CSS está reducido. Más información sobre la [reducción del CSS](http://sitedesk.net/redirect.php?url=https%3A%2F%2Fdevelopers.google.com%2Fspeed%2Fdocs%2Finsights%2FMinifyResources)

## **Minificar HTML**

El HTML está reducido. Más información sobre la [reducción del HTML](http://sitedesk.net/redirect.php?url=https%3A%2F%2Fdevelopers.google.com%2Fspeed%2Fdocs%2Finsights%2FMinifyResources)

## **Prioriza el contenido visible**

El contenido de la mitad superior de la página está correctamente priorizado. Más información sobre [la priorización de contenido visible](http://sitedesk.net/redirect.php?url=https%3A%2F%2Fdevelopers.google.com%2Fspeed%2Fdocs%2Finsights%2FPrioritizeVisibleContent)